## 議案第37号

鳥取県基金条例の一部改正について

次のとおり鳥取県基金条例の一部を改正することについて、地方自治法(昭和22年法律第67号)第96条第1項の規定により、本議会の議 決を求める。

平成23年2月14日

鳥取県知事<br>平 井 伸 治

鳥取県基金条例の一部を改正する条例

鳥取県基金条例 (平成19年鳥取県条例第10号) の一部を次のように改正する。

次の表の改正前の欄の表中太線で囲まれた部分(以下「改正表」という。)に対応する次の表の改正後の欄の表中太線で囲まれた部分 (以下「改正後表」という。)が存在する場合には、当該改正表を当該改正後表に改め、改正後表に対応する改正表が存在しない場合には、 当該改正後表を加える。

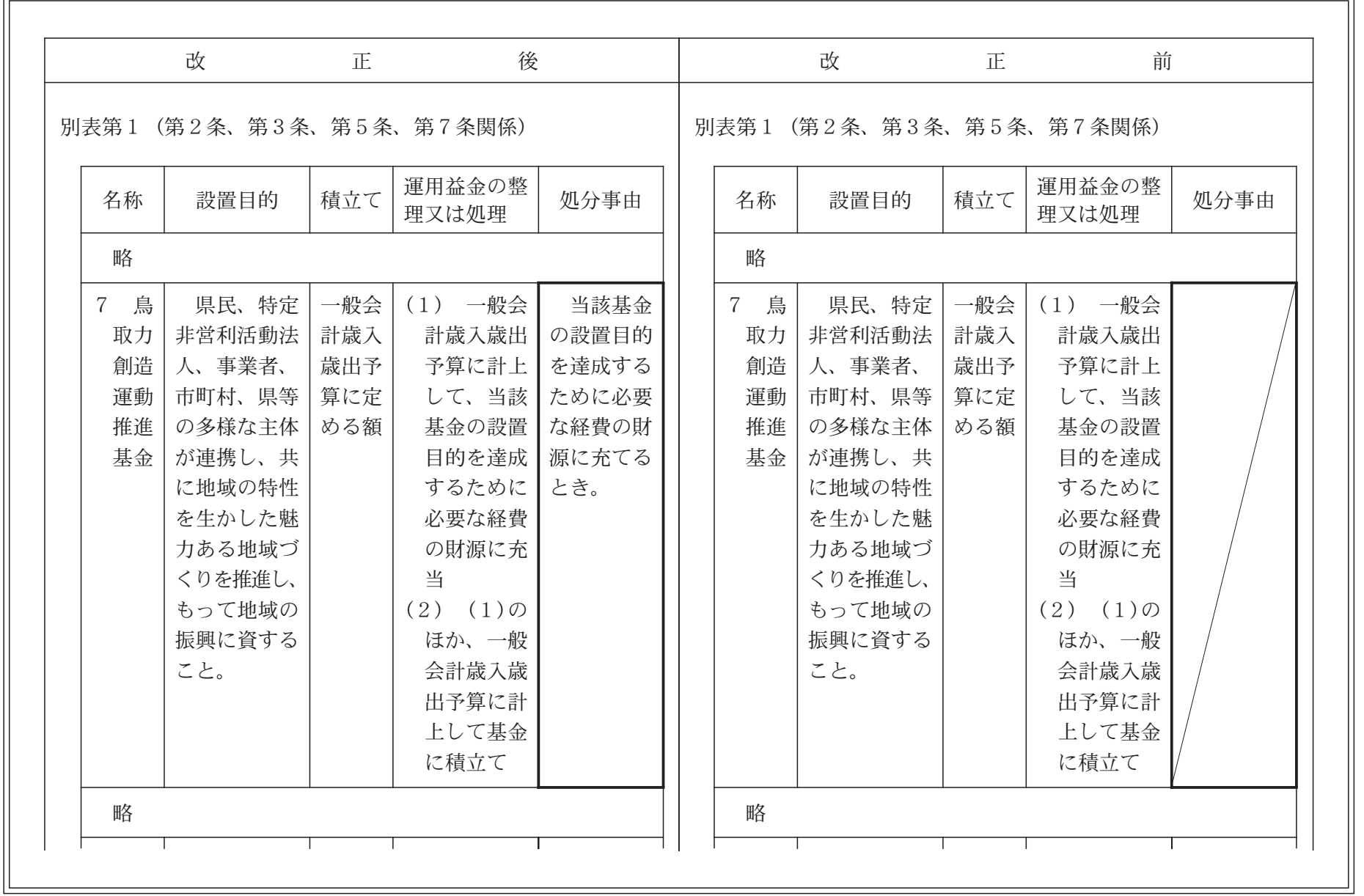

 - $\overline{\mathcal{L}}$ 

,我们也不能会在这里,我们也不能会在这里,我们也不能会在这里,我们也不能会在这里,我们也不能会在这里,我们也不能会在这里,我们也不能会在这里,我们也不能会在这里

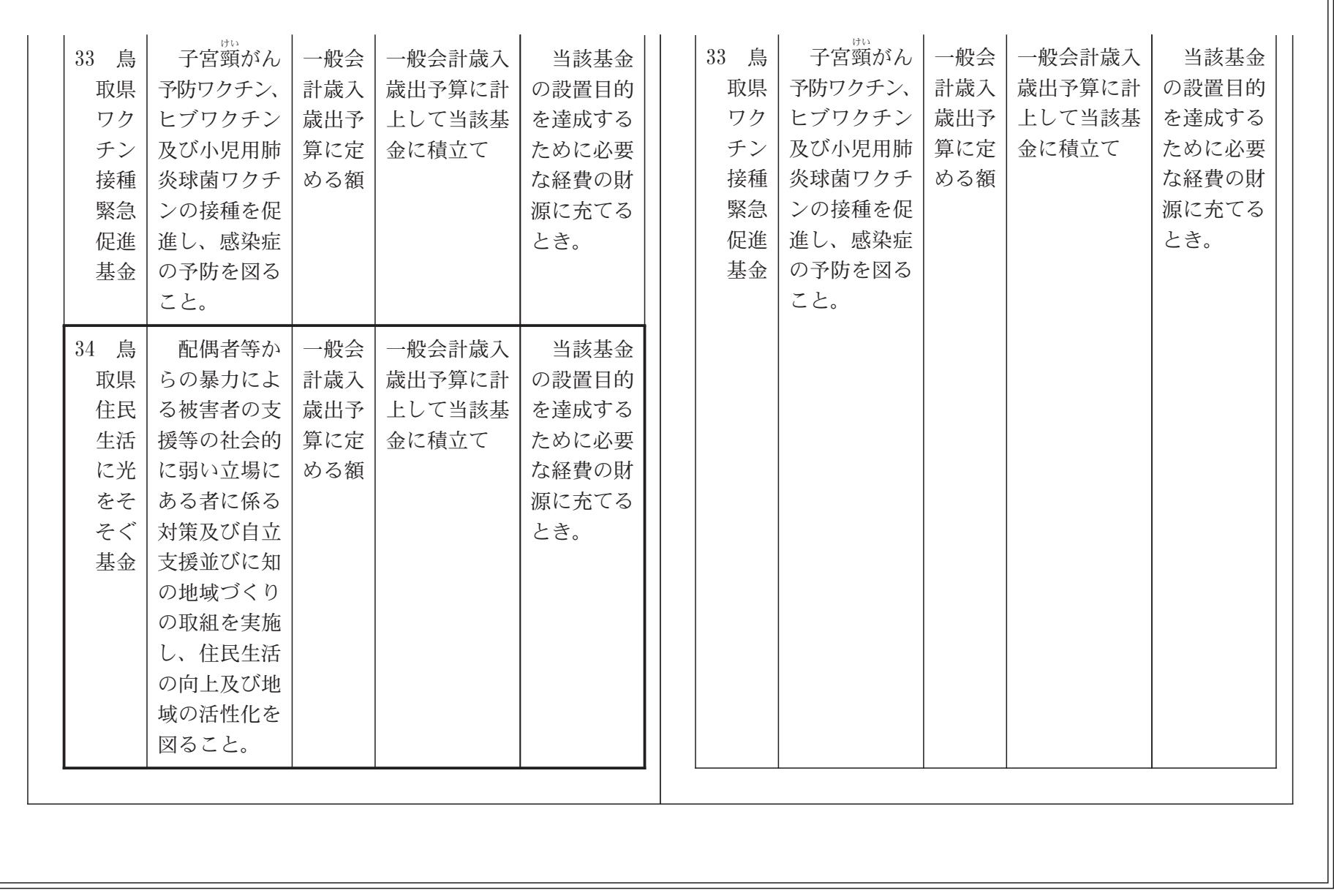

附 則

この条例は、公布の日から施行する。